# Concepts of Programming Languages Lecture 14 - Functions

Spring 2014

# Patrick Donnelly Montana State University

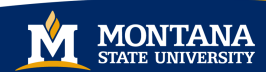

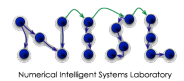

#### It is better to have 100 functions operate on one data structure than 10 functions on 10 data structures.

Alan Perlis Epigrams on Programming, 1982

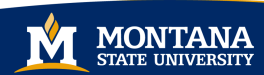

### Lecture Objectives

 $\blacktriangleright$  Review subroutine terminology

- $\triangleright$  Understand the 5 Passing mechanisms:
	- $\blacktriangleright$  pass by value
	- $\blacktriangleright$  pass by result
	- **P** pass by value-result
	- $\blacktriangleright$  pass by reference
	- $\blacktriangleright$  pass by name
- $\triangleright$  Practice passing with an example walkthrough
- $\blacktriangleright$  Activation records
- $\blacktriangleright$  Recursive functions

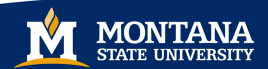

### Procedures

## Definition

Procedures are collection of statements that define parameterized computations.

#### Procedures are non-value-returning functions:

- $\blacktriangleright$  "procedures" in Ada,
- $\blacktriangleright$  "subroutines" in Fortran,
- $\triangleright$  "void functions/methods" in  $C/C++/J$ ava

Procedures are often called from a separate statement:

strcpy(s1, s2);

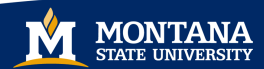

## Definition

Functions structurally resemble procedures but are semantically modeled on mathematical functions.

#### Value-returning functions:

- In known as "non-void functions/methods' 'in  $C/C++/J$ ava.
- $\blacktriangleright$  called from within an expression.
- $\blacktriangleright$  they are expected to produce no side effects, but in practice, program functions have side effects.

$$
x = (b * b - sqrt(4 * a * c)) / 2 * a
$$

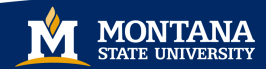

```
int x = 0;
 \frac{2}{3}\begin{array}{c} 3 \ 4 \ 4 \ 5 \end{array} void foo (int y) {<br>x := x + 1;<br>y := y + 4;
             x = x + 1;
             y = y + 4;
              print (x);
 \frac{6}{7}8
 9 \mid foo(x);
10 print (x);
```
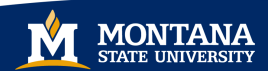

```
int x := 0;
 \frac{2}{3}\begin{array}{c} 3 \ 4 \ 4 \ 5 \end{array} void foo (int y) {<br>x := x + 1;<br>y := y + 4;
              x = x + 1;
              y := y + 4;
              print (x);
 \frac{6}{7}8
 9 \mid foo(x);
10 print (x);
```
#### What is line 3?

```
int x = 0;
 \frac{2}{3}\begin{array}{c} 3 \ 4 \ 4 \ 5 \end{array} void foo (int y) {<br>x := x + 1;<br>y := y + 4;
             x = x + 1;
             y := y + 4;
              print (x);
 \frac{6}{7}8
 9 \mid foo(x);
10 print (x);
```
What is line 3?

#### function declaration

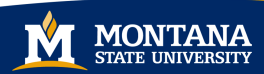

```
int x := 0;
 \frac{2}{3}\begin{array}{c} 3 \ 4 \ 4 \ 5 \end{array} void foo (int y) {<br>x := x + 1;<br>y := y + 4;
              x = x + 1;
              y := y + 4;
              print (x);
 \frac{6}{7}8
 9 \mid foo(x);
10 print (x);
```
#### What are lines 4-7?

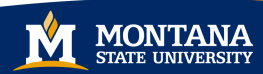

```
int x = 0;
 \frac{2}{3}\begin{array}{c} 3 \ 4 \ 4 \ 5 \end{array} void foo (int y) {<br>x := x + 1;<br>y := y + 4;
             x = x + 1;
             y := y + 4;
              print (x);
 \frac{6}{7}8
 9 \mid foo(x);
10 print (x);
```
#### What are lines 4-7?

#### function body

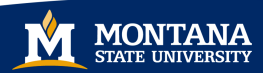

```
int x := 0;
 \frac{2}{3}\begin{array}{c} 3 \ 4 \ 4 \ 5 \end{array} void foo (int y) {<br>x := x + 1;<br>y := y + 4;
              x = x + 1;
              y := y + 4;
              print (x);
 \frac{6}{7}8
 9 \mid foo(x);
10 print (x);
```
#### What is line 9?

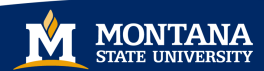

$$
1\begin{array}{l} \n1 \overline{\text{int } x := 0;} \\
2 \overline{\text{yoid } \text{foo} (\text{int } y) } \\
4 \overline{\text{x}} := x + 1; \\
5 \overline{\text{y}} := y + 4; \\
6 \overline{\text{print (x)}}; \\
7 \overline{\text{y}} \\
8 \overline{\text{foo(x)}}; \\
10 \overline{\text{print (x)}};\n\end{array}
$$

#### What is line 9?

#### function call

N

#### Arguments and Parameters

## Definition

An *argument* is an expression that appears in a function call.

## Definition

A *parameter* is an identifier that appears in a function declaration.

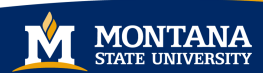

#### Arguments and Parameters

```
int x := 0;
 \frac{2}{3}void foo (int y) {
 \begin{array}{c|cc} 4 & \times := \times + 1; \\ 5 & \times := \vee + 4; \end{array}y = y + 4;
              print(x);
 \frac{6}{7}8
 9 \mid foo(x);
10 print (x);
```
The function declaration foo has parameter y.

The function calls foo and print have argument x.

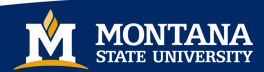

### Parameter-Argument Matching

Usually by number and by position.

i.e., any call to A must have two arguments, and they must match the corresponding parameters' types.

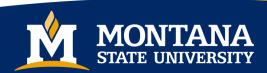

Usually by number and by position.

i.e., any call to A must have two arguments, and they must match the corresponding parameters' types.

#### $Exception - Perl$

Parameters are not declared in a function header. Instead, parameters are available in an array @\_, and are accessed using a subscript on this array.

#### $Exception - \overline{Ada}$

Arguments and parameters can be linked by name.

e.g., the call  $A(y=>b, x=>a)$  is the same as  $A(a, b)$ 

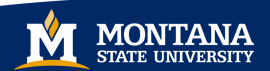

## Motivating Example

```
\#include \ltstdio h>void swap (int i, int j) \{int t = i;
   i = j ;
    = t ;
}
void main () \{int a = 1, b = 2;
   print f('a: %d.b: %d\n)",
       a , b ) ;
  swap(a, b);
   print f('a: %d, b: %d\nu",a , b ) ;
}
```
Which output should this code snippet print?

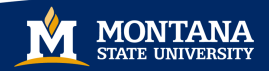

## Motivating Example

```
\#include \ltstdio h>void swap (int i, int j) \{int t = i;
   i = j ;
    = t ;
}
void main () \{int a = 1, b = 2;
   print f('a: %d.b: %d\n)",
       a , b ) ;
  swap(a, b);
   print f('a: %d, b: %d\nu",a , b ) ;
}
```
Which output should this code snippet print?

a: 1, b: 2 a: 1, b: 2

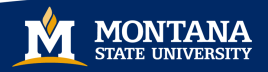

## Motivating Example

```
\#include \ltstdio h>void swap (int i, int j) \{int t = i;
   i = j ;
    = t ;
}
void main () \{int a = 1, b = 2;
   print f('a: %d.b: %d\nu'.n"a , b ) ;
  swap(a, b);
   print f('a: %d, b: %d\nu",a , b ) ;
}
```
Which output should this code snippet print?

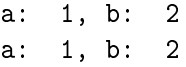

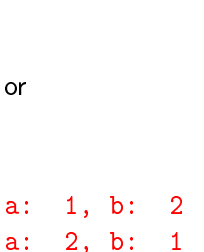

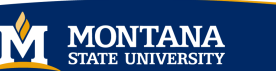

call by value: copy going into the procedure

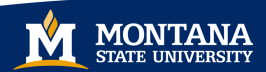

call by value: copy going into the procedure

call by result: copy going out of the procedure

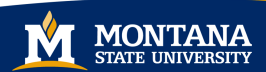

call by value: copy going into the procedure call by result: copy going out of the procedure call by value result: copy going in, and again going out

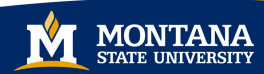

call by value: copy going into the procedure

call by result: copy going out of the procedure

call by value result: copy going in, and again going out

call by reference: pass a pointer to the actual parameter, and indirect through the pointer

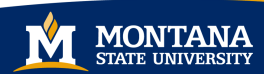

call by value: copy going into the procedure

call by result: copy going out of the procedure

call by value result: copy going in, and again going out

call by reference: pass a pointer to the actual parameter, and indirect through the pointer

call by name: re-evaluate the actual parameter on every use

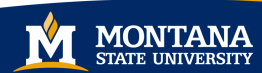

### Models of Parameter Passing

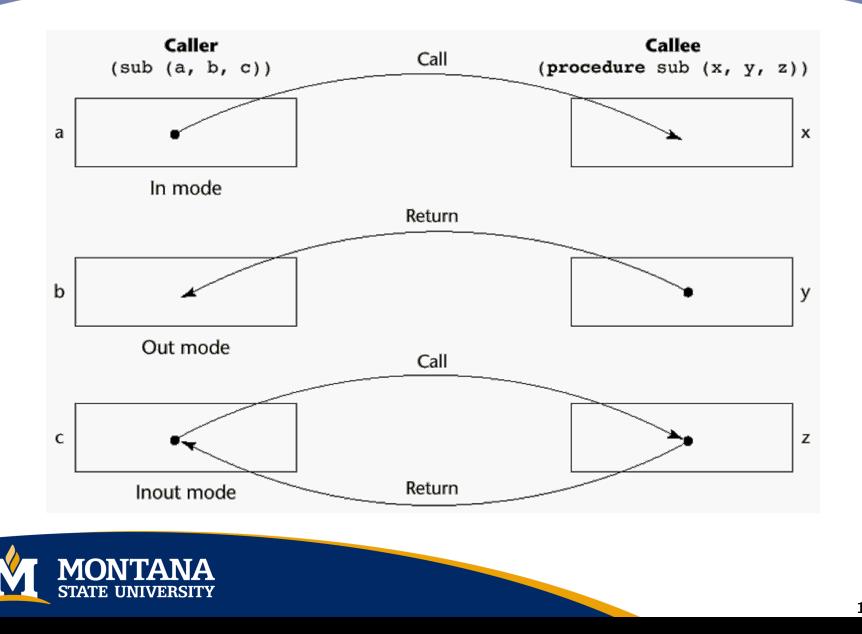

## Definition

Passing an argument by value means that the value of the argument is computed at the time of the call and copied to the corresponding parameter.

Normally implemented by copying going into the procedure.

Mode: In Mode

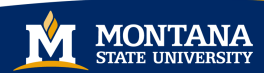

### Pass by Value Example

```
1 \mid \text{int} \times := 0;
 \begin{array}{c} 2 \\ 3 \\ 4 \end{array}void foo(int y){
 \begin{array}{c|cc} 4 & & x := x + 1; \\ 5 & & y := y + 4; \end{array}y := y + 4;
 \begin{bmatrix} 6 \\ 7 \end{bmatrix}} print (x);
       7 }
 8
      \text{foo}(x);
10 print (x);
```
 $\gg$ 

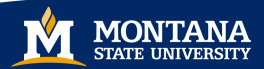

## Pass by Value Example

$$
1 \n\begin{array}{l}\n1 \n\text{int } x := 0; \\
2 \n\text{void } \text{foo(int y)} \{ \\
4 \n\begin{array}{r}\nx := x + 1; \\
y := y + 4; \\
\text{print(x)}; \\
7 \n\end{array} \\
8 \n\begin{array}{l}\n9 \n\text{foo(x)}; \\
\text{print(x)};\n\end{array}\n\end{array}
$$

$$
y = 0
$$
  

$$
x = 1
$$
  

$$
y = 4
$$

 $\gg$ 

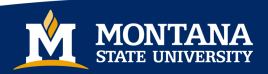

### Pass by Value Example

$$
1 \n\begin{array}{l}\n1 \n\text{int } x := 0; \\
2 \n\text{void } \text{foo(int } y) {\n\begin{array}{l}\n4 \\
 \times := x + 1; \\
9 \quad \text{print(x)};\n\end{array}\n\end{array}\n\right\}
$$
\n
$$
3 \n\begin{array}{l}\n8 \n\text{foot}(x); \\
9 \quad \text{print(x)};\n\end{array}
$$

$$
y = 0
$$
  

$$
x = 1
$$
  

$$
y = 4
$$

 $\rightarrow 1$  1

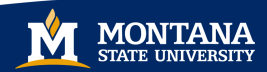

#### Java

In Java, all primitive parameters are passed are passed by value.

```
public void swap (int x, int y) {
   int t = x:
   x = y;
   v = t ;
}
public static void main (String [] args){int a = 10;
  int b = 20;
 System out println ("a: " + a + ", b: " + b);
  swap(a, b);
 System out println ("a: " + a + ", b: " + b);
}
                                       After executing main():
                                            a: 10, b: 20
                                            a: 10, b: 20
```
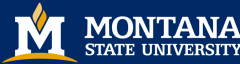

#### Languages: C, Pascal, Ada, Scheme, Algol68, Java

Advantage: original values are not changed.

Disadvantages: additional storage and computation are required.

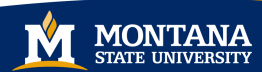

## Definition

An argument passed by result is implemented by copying the final value computed for the parameters out to the argument at the end of the life of the call.

Mode: Out Mode

Languages: Ada

Disadvantages: Require extra storage location and copy operation

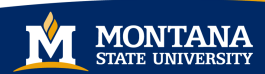

### Pass by Result

```
int x := 0;
void foo (int y) {
    x = x + 1;
    y = y + 4;
    print(x);
}
f \circ \circ (x);
print(x);
```
 $\gg$ 

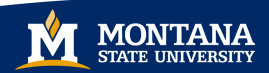

### Pass by Result

int  $x := 0$ ; void foo (int  $y$ ) {  $x = x + 1$ ;  $y = y + 4$ ;  $print(x)$ ; }  $f \circ \circ (x)$ ;  $print(x)$ ;

 $y = ??$  $x = 1$  $y = 4$ 

 $\gg$ 

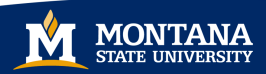

### Pass by Result

int  $x := 0$ ; void foo (int  $y$ ) {  $x = x + 1$ ;  $y = y + 4$ ;  $print(x)$ ; }  $f \circ \circ (x)$ ;  $print(x)$ ;

 $y = ??$  $x = 1$  $y = 4$ 

 $\gg 1$  4

#### x changed after calling foo

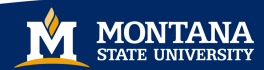

Potential problems:

```
sub(p1, p1);
```
whichever formal parameter is copied back will represent the current value of p1

sub(list[sub], sub);

Compute address of list[sub] at the beginning of the subprogram or end?

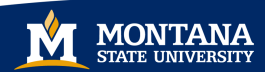
# Definition

An argument passed by value-result is implemented by copying the argument's value into the parameter at the beginning of the call and then copying the computer result back to the corresponding argument at the end of the call.

Mode: In-out Mode

Value-result is often called copy-in-copy-out, a combination of pass by value and pass by result.

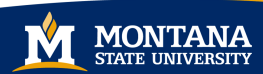

Languages: Fortran, sometimes Ada

## Advantages and Disadvantages:

- $\blacktriangleright$  All those of pass by result
- $\blacktriangleright$  and all those of pass by value

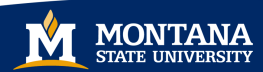

```
int x := 0;
void foo (int y) {
         \mathsf{x} \hspace{0.1cm} := \hspace{0.1cm} \mathsf{x} \hspace{0.1cm} + \hspace{0.1cm} \mathsf{1} \hspace{0.1cm} ;y = y + 4;
          print(x);
}
f \circ \circ (x);
print(x);
```
 $\gg$ 

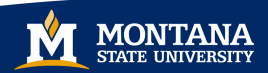

int  $x := 0$ ; void foo (int  $y$ ) {  $x = x + 1$ ;  $y = y + 4$ ;  $print(x)$ ; }  $f \circ \circ (x)$ ;  $print(x)$ ;

 $y = 0$  $x = 1$  $y = 4$ 

 $\gg$ 

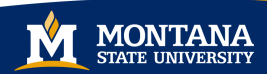

int  $x := 0$ ; void foo (int  $y$ ) {  $x = x + 1$ ;  $y = y + 4$ ;  $print(x)$ ; }  $f \circ \circ (x)$ ;  $print(x)$ ;

 $y = 0$  $x = 1$  $y = 4$ 

 $\gg 1$  4

#### x changed after calling foo

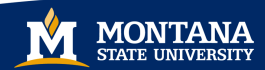

# Definition

Passing an argument by reference or by address means that the memory address of the argument is copied to the corresponding parameter so the parameter becomes an indirect reference (pointer) to the actual argument.

Mode: In-out Mode

Also called pass-by-sharing

Pass via an access path: Instead of physically move a value, we move an access path to a value

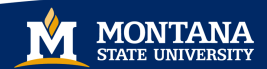

# Aliasing

# Definition

Aliasing occurs when, within a function or procedure, the same memory location can be accessed using different names.

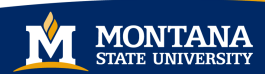

# Aliasing

# Definition

Aliasing occurs when, within a function or procedure, the same memory location can be accessed using different names.

### Example

Examples of Aliasing:

- $\blacktriangleright$  the same variable is both passed and globally referenced from the called function
- $\blacktriangleright$  the same variable is passed for two different parameters.
- $\triangleright$  two or more references (i.e., pointers) to the same location

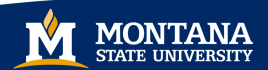

Languages: Fortran, Perl, Pascal var params, Java objects, permitted in C++, C#, Cobol

Advantage: Passing process is efficient

Disadvantages:

- $\blacktriangleright$  Slower accesses to formal parameters
- $\triangleright$  Potentials for unwanted side effects (collisions)
- $\blacktriangleright$  Unwanted aliases

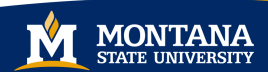

# Pass by Reference

```
int x == 0;
void foo (int y){
    x = x + 1;
    y = y + 4;
    print(x);
}
f \circ \circ (x);
print(x);
```
 $\gg$ 

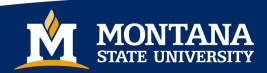

# Pass by Reference

 $int x == 0$ ;  $void$  foo  $(int y)$ {  $x = x + 1$ ;  $y = y + 4$ ; print  $(x)$ ; }  $f \circ \circ (x)$ ;

$$
print(x);
$$

 $\gg$ 

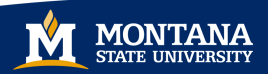

$$
x = y = 0
$$
  

$$
x = y = 1
$$
  

$$
x = y = 5
$$

# Pass by Reference

int  $x := 0$ ; void foo (int  $y$ ) {  $x = x + 1$ ;  $y := y + 4$ ;  $print(x)$ ; }

$$
\begin{array}{l} \mathsf{foo(x)}\, ; \\ \mathsf{print(x)}\, , \end{array}
$$

 $\ast$  5 5

#### $x = y = 0$  $x = y = 1$  $x = y = 5$

Calling foo changed x

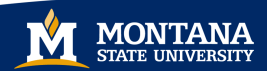

## Passing in C

#### Swap Fails

```
\#include \ltstdio h>void swap ( int i, int j ) {
   int t = i;
   i = 1 ;
   i = t ;
}
void main () {
   int a = 1, b = 2;
   print f("a: %d.b: %d\nn", a, b);
   swap(a, b);
   print f("a : %d, b : %d \n, n", a, b);
}
a: 1, b: 2
a: 1, b: 2
```
Swap with Pointers

```
\#include \ltstdio h>void swap ( in t * i , in t * j ) {
   int t = * i;
   ∗ i = ∗ j ;
   ∗ j = t ;
}
void main () {
   int a = 1, b = 2;
    p r i n t f ( " a : %d b : %d\n" , a , b ) ;
   swap(\&a, \&b) ;
    p r i n t f (" a : %d, b : %d\n", a, b) ;
}
a: 1, b: 2
a: 2, b: 1
```
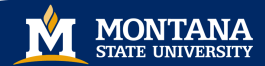

# Definition

An argument passed by name behaves as though it is textually substituted for each occurrence of the parameter.

Formals are bound to an access method at the time of the call, but actual binding to a value or address takes place at the time of a reference or assignment. Expression is re-evaluated on each access.

Originated with Algol 60, but was dropped by Algol's successors Pascal, Ada, Modula.

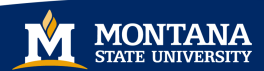

# Definition

Pass by name is an example of *late binding*, since evaluation of the argument is delayed until its occurrence in the function body is actually executed.

# Definition

Late binding is associated with *lazy evaluation* in functional languages

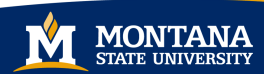

```
int x = 0;
void bar (int y) {
    print(y);
    x := x + 1;print (y);
}
bar(x+10);
\gg\gg
```
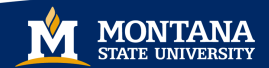

```
int x := 0;
void bar (int y) {
    print(y);
    x := x + 1;print (y);
}
bar(x+10);
\gg\gg
```
#### Pass by Value

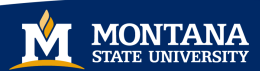

```
int x := 0;
void bar (int y) {
    print(y);
    x := x + 1;print (y);
}
bar(x+10);
*10 10\gg
```
Pass by Value Pass by Name

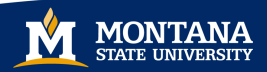

```
int x := 0;
void bar (int y) {
    print(y);
    x = x + 1;
    print (y);
}
bar(x+10);
*10 10*10 11
```
Pass by Value Pass by Name

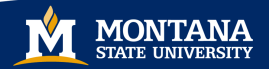

Consider this simple code snippet in Ada.

```
var y integer;
 2 procedure A(x:integer);<br>3 begin
            b eg in
 \begin{array}{c} 4 \\ 5 \end{array} write (x);<br>x := 1;
                   x := 1\begin{bmatrix} 6 \\ 7 \end{bmatrix} write (y+x);
 \begin{array}{c} 7 \\ 8 \end{array} begin
    b eg in
 9 \vert \qquad v := 5;
10 A(y);
11 write (y);
12 end;
```
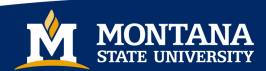

Consider this simple code snippet in Ada.

Pass by ...

- $\blacktriangleright$  value
- $\blacktriangleright$  result
- $\blacktriangleright$  value-result
- $\blacktriangleright$  reference

```
var y integer;
2 procedure A(x : integer);<br>3 begin
        b eg in
4 write (x);
5 \times := 1;
6 write (y+x);
\begin{array}{c} 7 \\ 8 \end{array} begin
   b eg in
9 | y = 5;10 A(y);
11 write (y);
12 end;
```
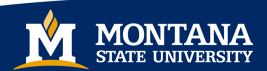

Pass by Value

```
\begin{array}{c|c} 1 & \text{var} & \text{y} : \text{integer} \\ 2 & \text{procedure} & \text{A} (\times) \end{array}2 procedure A(x:integer);<br>3 begin
                 b eg in
  4 write (x);
 5 \times \;= 1;
 \begin{bmatrix} 6 \\ 7 \end{bmatrix} write (y+x);
                end :
 \begin{array}{c|c} 8 & \mathbf{begin}} \mathbf{b} & \mathbf{e} & \mathbf{g} & \mathbf{in} \\ \hline \end{array}v := 510 A(y);
11 write (y);
12 end ;
```
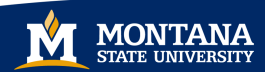

Pass by Value Which values are written? Line 4: Review Pass by Value:  $\blacktriangleright$  In mode

 $\blacktriangleright$  from caller to callee

```
var y integer;
2 procedure A(x:integer);
3 begin
4 write (x);
5 \times 1;
\begin{bmatrix} 6 \\ 7 \end{bmatrix} end :
      end :
8 begin
9 | y := 5;10 A(y);
11 write (y);
12 end ;
```
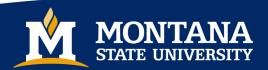

Pass by Value Which values are written?  $Line 4: 5$ Line 6:

### Review

Pass by Value:

- $\blacktriangleright$  In mode
- $\blacktriangleright$  from caller to callee

```
var y integer;
2 procedure A(x:integer);
3 begin
4 write (x);
5 \times 1;
\begin{bmatrix} 6 \\ 7 \end{bmatrix} end :
      end :
8 begin
9 y = 510 A(y);
11 write (y);
12 end ;
```
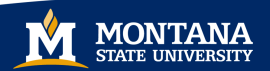

Pass by Value Which values are written? Line 4 5 Line  $6: 6$ Line 11:

### Review

Pass by Value:

- $\blacktriangleright$  In mode
- $\blacktriangleright$  from caller to callee

```
var y integer;
2 procedure A(x:integer);
3 begin
4 write (x);
5 \times 1;
\begin{bmatrix} 6 \\ 7 \end{bmatrix} write (y+x);
       end :
8 begin
9 y = 510 A(y);
11 write (y);
12 end ;
```
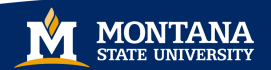

Pass by Value Which values are written? Line 4 5

Line  $6: 6$ Line 11: 5

## Review

Pass by Value:

- $\blacktriangleright$  In mode
- $\blacktriangleright$  from caller to callee

```
var y integer;
2 procedure A(x:integer);
3 begin
4 write (x);
5 \times 1;
\begin{bmatrix} 6 \\ 7 \end{bmatrix} write (y+x);
       end :
8 begin
9 y = 510 A(y);
11 write (y);
12 end ;
```
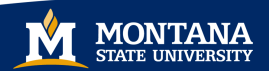

Pass by Result

Which values are written?

#### Review

- ▶ Out Mode
- $\blacktriangleright$  from callee to caller

```
var y integer;
2 procedure A(x) integer);
3 begin
4 write (x);
5 \times \;= 1;
\begin{bmatrix} 6 \\ 7 \end{bmatrix} write (y+x);
       end :
8 begin
9 \vert y = 5;
10 A(y);
11 write (y);
12 end;
```
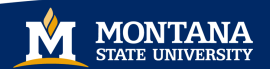

Pass by Result

Which values are written?

Line 4:

#### Review

- ▶ Out Mode
- $\blacktriangleright$  from callee to caller

```
var y integer;
2 procedure A(x) integer);
3 begin
4 write (x);
5 \times := 1;
\begin{bmatrix} 6 \\ 7 \end{bmatrix} write (y+x);
       end :
8 begin
9 \vert y = 5;
10 A(y);
11 write (y);
12 end;
```
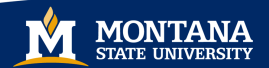

Pass by Result

Which values are written?

Line 4: ?? Line 6:

#### Review

- ▶ Out Mode
- $\blacktriangleright$  from callee to caller

```
var y integer;
2 procedure A(x) integer);
3 begin
4 write (x);
5 \times := 1;
\begin{bmatrix} 6 \\ 7 \end{bmatrix} write (y+x);
       end :
8 begin
9 \vert y = 5;
10 A(y);
11 write (y);
12 end;
```
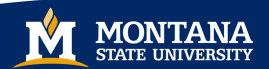

Pass by Result

Which values are written?

Line 4: ?? Line  $6: 6$ Line 11:

#### Review

- ▶ Out Mode
- $\blacktriangleright$  from callee to caller

```
var y integer;
2 procedure A(x) integer);
3 begin
4 write (x);
5 \times = 1;
\begin{bmatrix} 6 \\ 7 \end{bmatrix} write (y+x);
       end :
8 begin
9 \vert y = 5;
10 A(y);
11 write (y);
12 end;
```
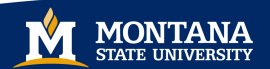

Pass by Result

Which values are written?

Line 4: ?? Line  $6: 6$ Line 11: 1

#### Review

- ▶ Out Mode
- $\blacktriangleright$  from callee to caller

```
var y integer;
2 procedure A(x) integer);
3 begin
4 write (x);
5 \times = 1;
\begin{bmatrix} 6 \\ 7 \end{bmatrix} write (y+x);
       end :
8 begin
9 \vert y = 5;
10 A(y);
11 write (y);
12 end;
```
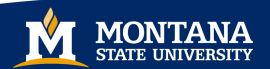

Which values are written?

#### **Review**

- $\blacktriangleright$  In-out Mode
- $\blacktriangleright$  from caller to callee
- $\blacktriangleright$  from callee to caller

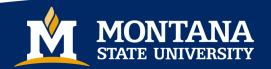

```
\begin{array}{c|c} 1 & \text{var} & \text{y} : \text{integer} \\ 2 & \text{procedure} & \text{A}(\text{x}) \end{array}procedure A(x : integer);
 3 begin
 4 write (x) ;
 5 \times := 1;
 \begin{bmatrix} 6 \\ 7 \end{bmatrix} write (y+x);
           end :
 8 begin
 9 \mid y = 5;
10 A(y);
11 write (y);
12 end ;
```
Which values are written?

Line 4:

#### **Review**

- $\blacktriangleright$  In-out Mode
- $\blacktriangleright$  from caller to callee
- $\blacktriangleright$  from callee to caller

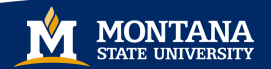

```
\begin{array}{c|c} 1 & \text{var} & \text{y} : \text{integer} \\ 2 & \text{procedure} & \text{A}(\text{x}) \end{array}procedure A(x : integer);
 3 begin
 4 write (x) ;
 5 \times := 1;
 \begin{bmatrix} 6 \\ 7 \end{bmatrix} write (y+x);
           end :
 8 begin
 9 \vert y = 5;
10 A(y);
11 write (y);
12 end ;
```
Which values are written?

Line 4: 5 Line 6:

#### **Review**

- $\blacktriangleright$  In-out Mode
- $\blacktriangleright$  from caller to callee
- $\blacktriangleright$  from callee to caller

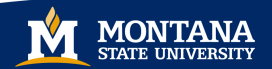

```
\begin{array}{c|c} 1 & \text{var} & \text{y} : \text{integer} \\ 2 & \text{procedure} & \text{A}(\text{x}) \end{array}procedure A(x : integer);
 3 begin
 4 write (x);
 5 \times := 1;
 \begin{bmatrix} 6 \\ 7 \end{bmatrix} write (y+x);
           end :
 8 begin
 9 \vert y = 5;
10 A(y);
11 write (y);
12 end ;
```
Which values are written?

Line 4: 5 Line  $6: 6$ Line 11:

#### **Review**

- $\blacktriangleright$  In-out Mode
- $\blacktriangleright$  from caller to callee
- $\blacktriangleright$  from callee to caller

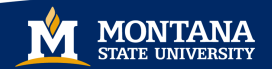

```
\begin{array}{c|c} 1 & \text{var} & \text{y} : \text{integer} \\ 2 & \text{procedure} & \text{A}(\text{x}) \end{array}procedure A(x : integer);
 3 begin
 4 write (x);
 5 \times = 1;
 \begin{bmatrix} 6 \\ 7 \end{bmatrix} write (y+x);
           end :
 8 begin
 9 \vert y = 5;
10 A(y);
11 write (y);
12 end ;
```
Which values are written?

Line 4: 5 Line  $6: 6$ Line 11: 1

#### **Review**

- $\blacktriangleright$  In-out Mode
- $\blacktriangleright$  from caller to callee
- $\blacktriangleright$  from callee to caller

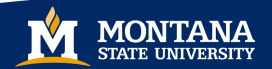

```
var y integer;
2 procedure A(x) integer);
3 begin
4 write (x);
5 \times = 1;
\begin{bmatrix} 6 \\ 7 \end{bmatrix} write (y+x);
       end :
8 begin
9 \vert y = 5;
10 A(y);
11 write (y);
12 end ;
```
Pass by Reference

Which values are written?

#### **Review**

- $\blacktriangleright$  In-out Mode
- $\blacktriangleright$  pass-by-sharing

```
var y integer;
2 procedure A(x:integer);
3 begin
4 write (x);
5 \times \;= 1;
\begin{bmatrix} 6 \\ 7 \end{bmatrix} write (y+x);
       end :
8 begin
9 \vert y = 5;
10 A(y);
11 write (y);
12 end ;
```
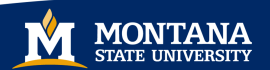

Pass by Reference

Which values are written?

Line 4:

### **Review**

- $\blacktriangleright$  In-out Mode
- $\blacktriangleright$  pass-by-sharing

```
var y integer;
2 procedure A(x:integer);
3 begin
4 write (x);
5 \times \;= 1;
\begin{bmatrix} 6 \\ 7 \end{bmatrix} write (y+x);
       end :
8 begin
9 \vert y = 5;
10 A(y);
11 write (y);
12 end ;
```
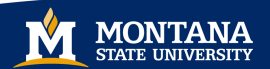

Pass by Reference

Which values are written?

 $Line 4: 5$ Line 6:

### **Review**

- $\blacktriangleright$  In-out Mode
- $\blacktriangleright$  pass-by-sharing

```
var y integer;
2 procedure A(x:integer);
3 begin
            write (x);
5 \times \;= 1;
\begin{bmatrix} 6 \\ 7 \end{bmatrix} write (y+x);
       end :
8 begin
9 \vert y = 5;
10 A(y);
11 write (y);
12 end ;
```
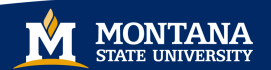

Pass by Reference

Which values are written?

Line 4: 5 Line  $6: 2$ Line 11:

### **Review**

- $\blacktriangleright$  In-out Mode
- $\blacktriangleright$  pass-by-sharing

```
var y integer;
2 procedure A(x:integer);
3 begin
4 write (x);
5 \times = 1;
\begin{bmatrix} 6 \\ 7 \end{bmatrix} write (y+x);
       end :
8 begin
9 \vert y = 5;
10 A(y);
11 write (y);
12 end ;
```
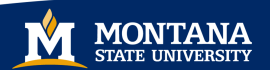

### Pass by Reference

Which values are written?

Line 4: 5 Line  $6: 2$ Line 11: 1

### **Review**

- $\blacktriangleright$  In-out Mode
- $\blacktriangleright$  pass-by-sharing

```
var y integer;
2 procedure A(x:integer);
3 begin
4 write (x);
5 \times \;= 1;
\begin{bmatrix} 6 \\ 7 \end{bmatrix} write (y+x);
       end :
8 begin
9 \vert y = 5;
10 A(y);
11 write (y);
12 end ;
```
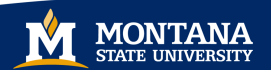

call by value: copy going into the procedure

call by result: copy going out of the procedure

call by value result: copy going in, and again going out

call by reference: pass a pointer to the actual parameter, and indirect through the pointer

call by name: re-evaluate the actual parameter on every use

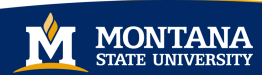

# Activation Records

# Definition

Activation records is a block of information associated with each function activation, including the function's parameters and local variables.

An individual activation record has space for:

- $\blacktriangleright$  Parameters and local variables
- $\blacktriangleright$  Return address
- $\blacktriangleright$  Saved registers
- $\blacktriangleright$  Temporary variables
- $\blacktriangleright$  Return value
- $\triangleright$  Static link to the function's static parent
- $\triangleright$  Dynamic link to the activation record of the caller

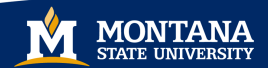

# Example C/C++ Program

```
int h, i;
void B(int w) {
       int j, k;
       i = 2 * w;w = w + 1;
}
void A(int x, int y) {
      bool i, j;
       B(h);
}
int main () {
       int a, b;
       h = 5; a = 3; b = 2;
       A(a, b);
```
}

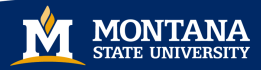

## Run-Time Stack of Activation Records

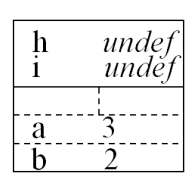

Activation of main main calls A A calls B

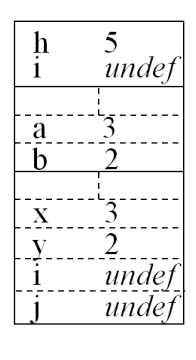

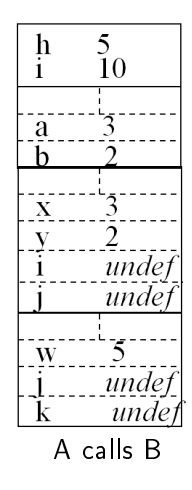

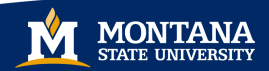

## Recursive Functions

## Definition

A recursive function is a function that can call itself, either directly or indirectly.

### Example

```
int factorial (int n) {
     if (n < 2)return 1;
     else
          return n * factorial (n-1);
}
```
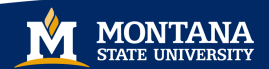

# Definition

A run-time stack is a stack of activation records used to model the semantics of function call and return.

A stack of activation records:

- $\blacktriangleright$  Each new call pushes an activation record, and each completing call pops the topmost one.
- $\triangleright$  So, the topmost record is the most recent call, and the stack has all active calls at any run-time moment.

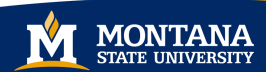

## Run Time Stack

```
int factorial (int n) {
     if (n < 2)return 1;
     else
          return n * factorial (n-1);
}
```
## Example

Consider the call factorial(3).

This places one activation record onto the stack and generates a second call factorial(2).

This call generates the call factorial(1), so that the stack gains three activation records.

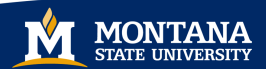

## Stack Activity for the Call factorial(3)

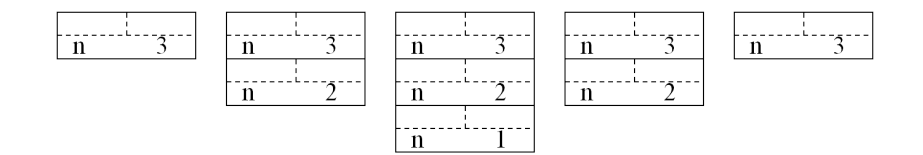

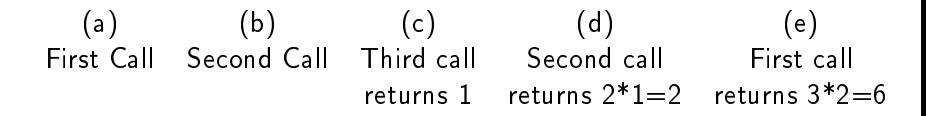

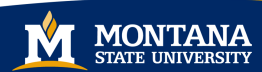